# Capital Bill Preservation: Limited Rehabilitation Draw Request Procedure Update

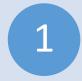

## Review Project Budget and Scope

- Refer to the approved Project Budget and Scope Exhibit in your closing package.
- •This document includes each project task to be completed along with the associated cost for each project (e.g., hard and soft costs).

2

#### Compile Draw Request Summary Form

- The developer creates/updates the Draw Request Summary Form (instructions to follow)
- Confirm that all invoiced items are aligned with the appropriate project task.

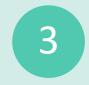

## Compile and Categorize Supporting Documentation (Invoices)

 Organize the invoices in groups by project categories. For example, all Masonry invoices should be grouped together, etc.

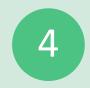

## Complete IHDA Draw Request Form

•Complete the IHDA Draw Request Form (edible form)

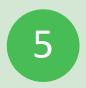

### Assemble Package

- Assemble the Draw Request package as follows:
- •IHDA Draw Request Form
- Draw Request Summary Form (Excel Format)
- Compiled supporting documents that include the invoices organized by categories

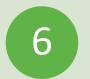

## Submit Request to IHDA

 Forward the assembled package to ReserveRequest@IHDA.org for review and processing

# 1. Review Project Budget and Scope

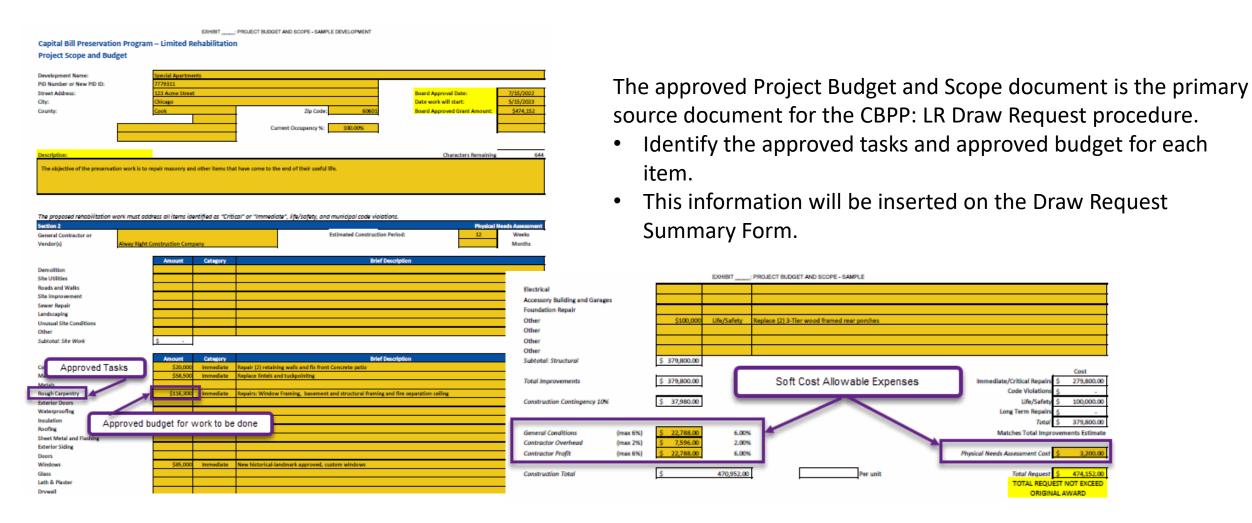

# 2. Compile Draw Request Summary Form

| Development Name: | Special A Partments | Board Approval Date:   | 7/15/2022                |  |  |
|-------------------|---------------------|------------------------|--------------------------|--|--|
| PID               | 7779311             | Grant Closing Date:    | 1/31/2023                |  |  |
| Grant ID/ New PID | 555555              | Approved Grant Amount: | \$ 474,152.00            |  |  |
| Contact Person    | Pat Doe             | Email Address:         | pdoe@bestdevelopment.org |  |  |
| Phone Number      | 312-555-5555        | Draw Request Date:     | 6/1/2023                 |  |  |

Developer/owner, please use this draw request summary sheet to align the development's Preservation draw request with the Board approved projects before requesting Preservation funds reimbursement.

|   | Select tasks as shown on Project Scope and Budget document. | Description                            | Pro  | oject Bud <u>get</u> |              |      |               |               |                |                | Est  | imated     |
|---|-------------------------------------------------------------|----------------------------------------|------|----------------------|--------------|------|---------------|---------------|----------------|----------------|------|------------|
|   | 2. List Vendor in column A                                  | (summary of completed work)            | & Sc | cope Amoi 🔻          | Draw - 1     | Draw | 7 -2 ▼        | Draw-3 ▼      | Draw-4 ▼       | Total Dra 🔻    | Bal  | ance       |
|   | Date: (insert date under specific drav                      | v column)                              |      |                      | 6/1/2023     |      |               |               |                |                |      |            |
|   | Concrete                                                    | Repair retaining walls and fix front   | \$   | 20,000.00            |              |      |               |               |                |                |      |            |
|   | Superior Concrete Company                                   | Repaired retaining wall at Building #1 |      |                      | \$ 10,300.00 |      |               |               |                |                |      |            |
|   |                                                             |                                        |      |                      |              |      |               |               |                |                |      |            |
|   | Total Concrete                                              |                                        |      |                      | \$ 10,300.00 | \$   | -             | \$ -          | \$ -           | \$ 10,300.00   | \$   | 9,700.00   |
|   | Masonry                                                     | Replace lintels and tuckpoint building | \$   | 58,500.00            |              |      | $\overline{}$ |               |                |                |      |            |
|   | Tuckpointing R Us                                           | Completed masonry repair of front      |      |                      | \$ 31,333.00 |      | Cost ov       | errun funds v | will be pulled | d from Conting | jenc | y Account  |
|   | Tuckpointing R Us                                           | Completed masonry rear of Bldg #5      |      |                      | \$ 30,000.00 |      |               |               |                |                |      |            |
|   | Total Masonry                                               |                                        |      |                      | \$ 61,333.00 | \$   | -             | \$ -          | \$ -           | \$ 61,333.00   | \$   | (2,833.00) |
| × | Rough Carpentry                                             | Repair - window framing, basement,     | \$   | 116,300.00           |              |      |               |               |                |                |      |            |
|   | Main Contractor                                             | Building #3 rear elevation.            |      |                      | \$ 73,030.00 |      |               |               |                |                |      |            |
|   |                                                             |                                        |      |                      |              |      |               |               |                |                |      |            |
|   | Total Rough Carpentry                                       |                                        |      |                      | \$ 73,030.00 | \$   | -             | \$ -          | \$ -           | \$ 73,030.00   | \$   | 43,270.00  |
|   | Windows                                                     | Replace 20 window on front elevation - | \$   | 85,000.00            |              |      |               |               |                |                |      |            |
|   |                                                             |                                        |      |                      |              |      |               |               |                |                |      |            |

These are the tasks

# 3. Compile Invoices and Organize by Defined Categories

- Masonry Folder/ Divider
  - Invoice 1 Tuckpointing R Us
  - Invoice 2 Tuckpointing R Us

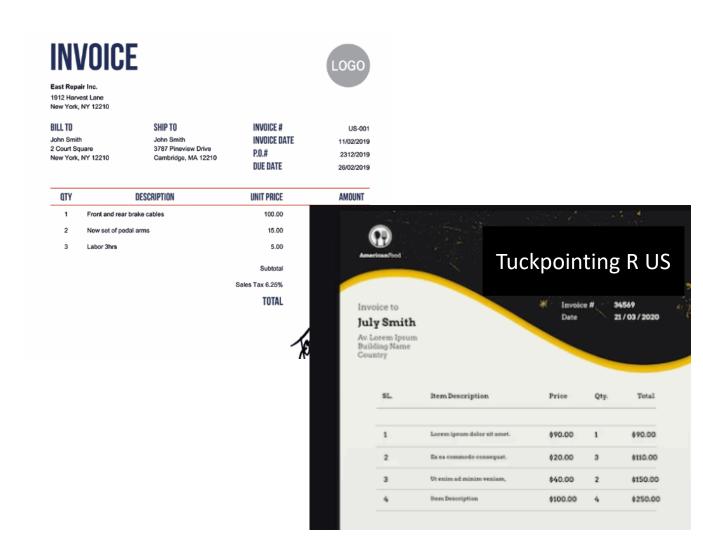

# 4. Complete IHDA Draw Request Form

| ILLINOIS HOUSING DEVELOPMENT AUTHORITY  Capital Bill Preservation Program: Limited Rehabilitation Principal Draw Request Form  Account Information |                            |      |  |  |                                                    |         |  |    |  |  |
|----------------------------------------------------------------------------------------------------|----------------------------|------|--|--|----------------------------------------------------|---------|--|----|--|--|
|                                                                                                    | ー 人<br>le: Special Apartme | ents |  |  | Grant Number:                                      | 523555  |  |    |  |  |
| Project Street Addres                                                                                                    | ss: 123 Acme Stree         | t    |  |  | City:                                              | Chicago |  |    |  |  |
| Withdrawal Information  Withdrawal Amount: \$ 144,663.00  Payment Made To: Special Apartments Limited Partnership Prev                             |                            |      |  |  | IRS Form W-9 riously Provided to IHDA ☑ □ Included |         |  |    |  |  |
| Types of Supporting Documentation Included  ☑ Invoices ☐ Schedule of Expenses ☐ Proof of Payment                                                   |                            |      |  |  |                                                    |         |  | nt |  |  |
| Construction Status                                                                                                    | <u> </u>                   |      |  |  |                                                    |         |  |    |  |  |
| Draw Number: 1 Anticipated Number of Future Draws: 3                                                                                               |                            |      |  |  |                                                    |         |  |    |  |  |
| Construction Comple                                                                                                    | tion Percentage:           | 50%  |  |  |                                                    |         |  |    |  |  |
| Fund Transfer Instr                                                                                                    | <u>uctions</u>             |      |  |  |                                                    |         |  |    |  |  |

## 5. Assemble CBPP: LR Draw Request Package

IHDA Draw Request Form (submit edible format) **Draw Request Summary** (Excel Format) Supporting Documentation

Email Draw Request and all supporting documentation ReserveRequest@IHDA.org

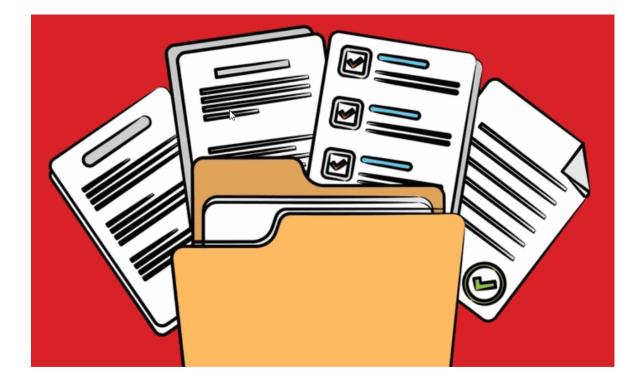